## **Муниципальное казенное учреждение дополнительного образования «Учебно-методический центр» Искитимского района Новосибирской области**

## **Учебно-тематический план**

## «Основные приемы работы в электронных таблицах Excel»

**Цель**: Создание условий для формирования и развития у слушателей навыков использования программы Excel и её возможностей по работе с электронными таблицами в профессиональной деятельности.

**Планируемые результаты обучения:** слушатель познакомится с программой Excel и её возможностями по работе с электронными таблицами: оформление и дизайн таблиц, обработка данных, осуществление простых расчётов, визуализация и обобщение данных, что позволит решать широкий круг задач.

**Категория обучающихся**: работники образования, государственные служащие и административные работники.

**Форма обучения**: очная **Срок обучения**: 8 часов **Режим занятий**: 8 час в день.

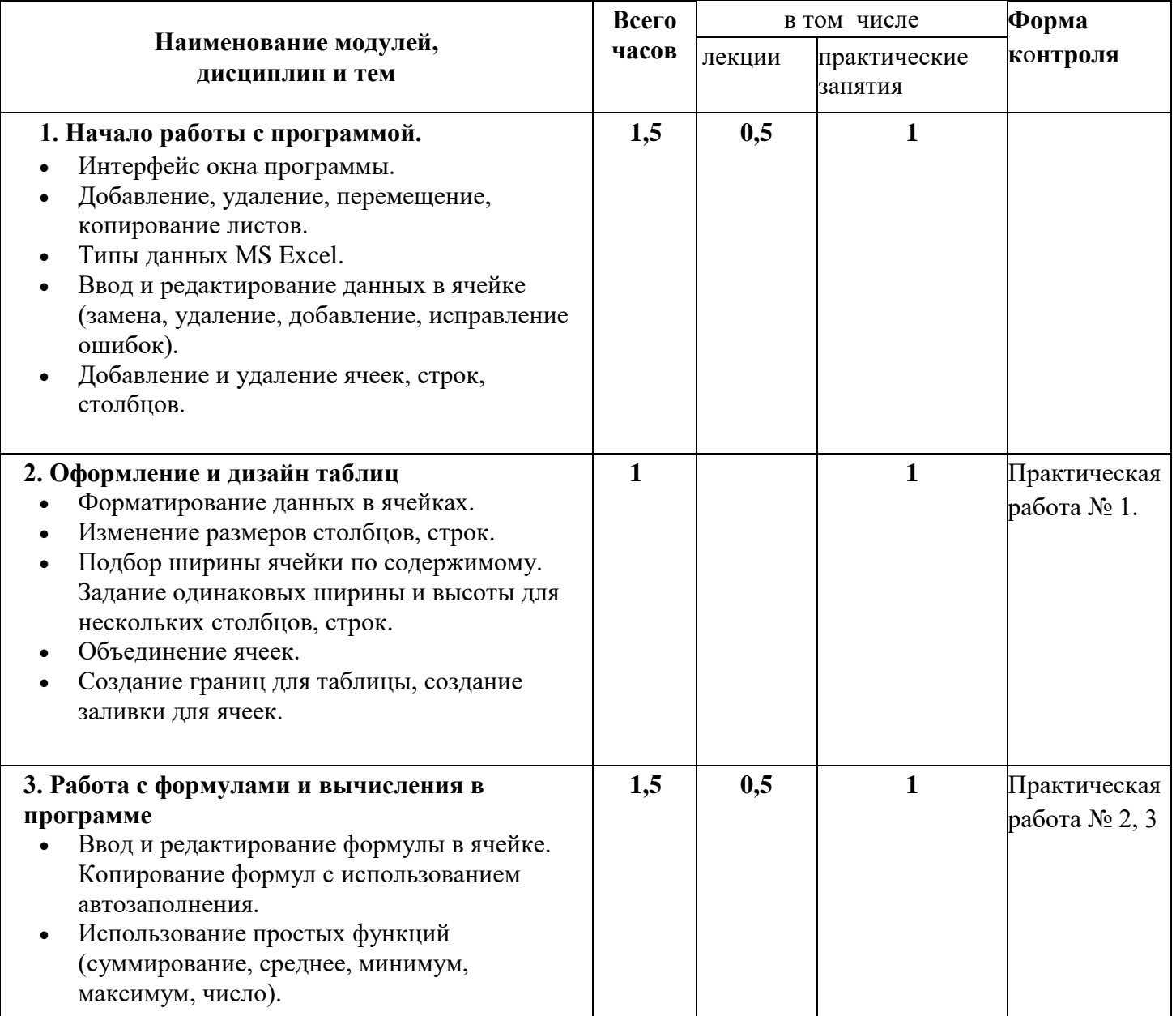

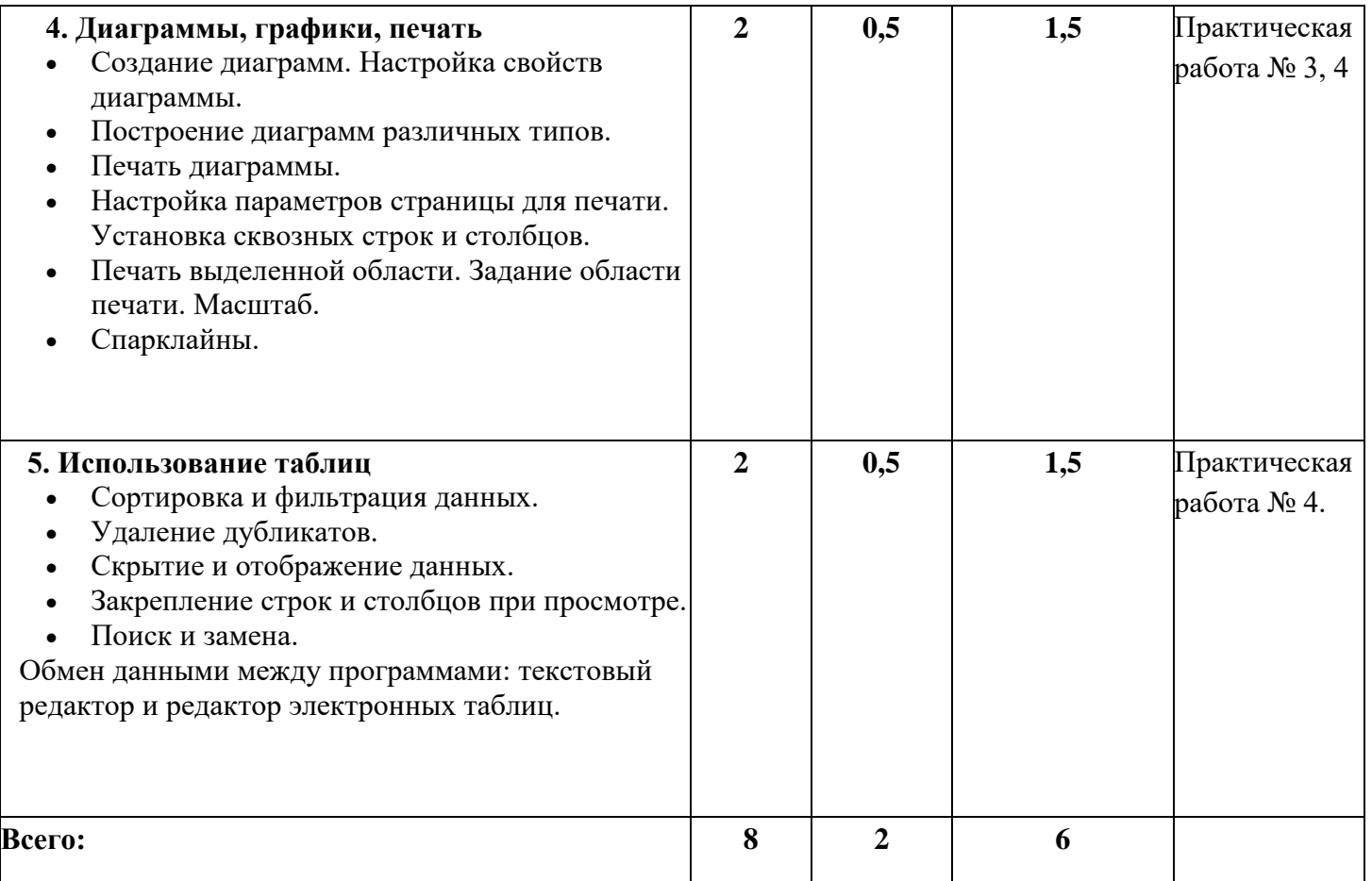

## **Форма контроля**: практическая работа.

Результаты текущего контроля оцениваются в категориях «зачтено/не зачтено». Работа считается выполненной, если слушатель самостоятельно (или в основном самостоятельно) выполнил задание с незначительными замечаниями.

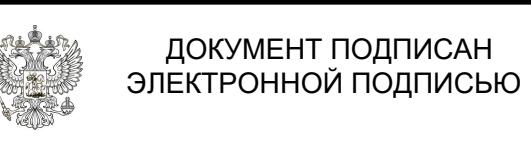

Сертификат: 56A772BAC11046C0FA559A66B75E06CA Владелец: Медведкин Павел Львович Действителен: с 11.03.2024 до 04.06.2025